Subject: Reproduction of marriage data in report Posted by [JanSchuele](https://userforum.dhsprogram.com/index.php?t=usrinfo&id=2020) on Thu, 28 Aug 2014 22:10:33 GMT [View Forum Message](https://userforum.dhsprogram.com/index.php?t=rview&th=1498&goto=2828#msg_2828) <> [Reply to Message](https://userforum.dhsprogram.com/index.php?t=post&reply_to=2828)

In the research of my thesis I'm using the Bangladesh DHS data to look at child marriage. Now I thought that I was doing the analysis correctly, but when comparing some basic numbers of mine with the ones in the official reports, they differ.

Let us take for example the recent BDHS 2011 final report, page 48, table 4.1 "Current marital status". Though I was also looking at age 10-14, there we can only take age 15-19. So in summary, 45.7% of the 4,306 women age 15-19 have ever been married. HOW IS THIS NUMBER DERIVED?

I took 2011 household file (for SPSS), which firstly I had to restructure to get the single/ unit of HH-members. Then taking one of the equal variables "Currently, formerly, never married" or "Current marital status" for females shows that 47.83% of 4,815 girls age 15-19 have ever been married (,when the dataset is weighted with household sample weight/1000000) The rate is higher, and has approx. 500 more valid cases!! (All women factor is not necessary here.) I had the same problem for all survey years.

## CAN YOU TELL ME WHAT I DID WRONG?

-for the report this household dataset must have been used, because in women/individual dataset there is no data on unmarried women, and the household-member dataset somehow shows even less cases than the report for those two marriage variables: 835 at age 15-19.

-weights: Household weight should be the right one here, because that's what you get when you devide the household population weight by the number of HH members. Even no other weight is available here.

-Did they always do some cleaning of data and thereby remove these cases? -> I don't see the cause of these differences.

WOULD BE HAPPY ABOUT A SOON ANWER, BECAUSE MY THESIS SUBMISSION DEADLINE IS APPROACHING.Thank you!

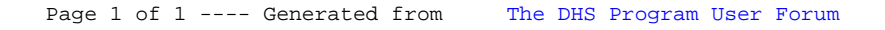